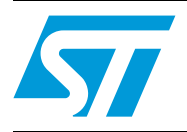

## Calculation of conduction losses in a power rectifier

### **Introduction**

This application note explains how to calculate conduction losses in a power diode by taking into account the forward voltage dependence on temperature and the current waveform.

The ideal current and voltage waveforms of an ultrafast diode in a power supply system during a switching cycle are shown in *[Figure 1.](#page-0-0)*

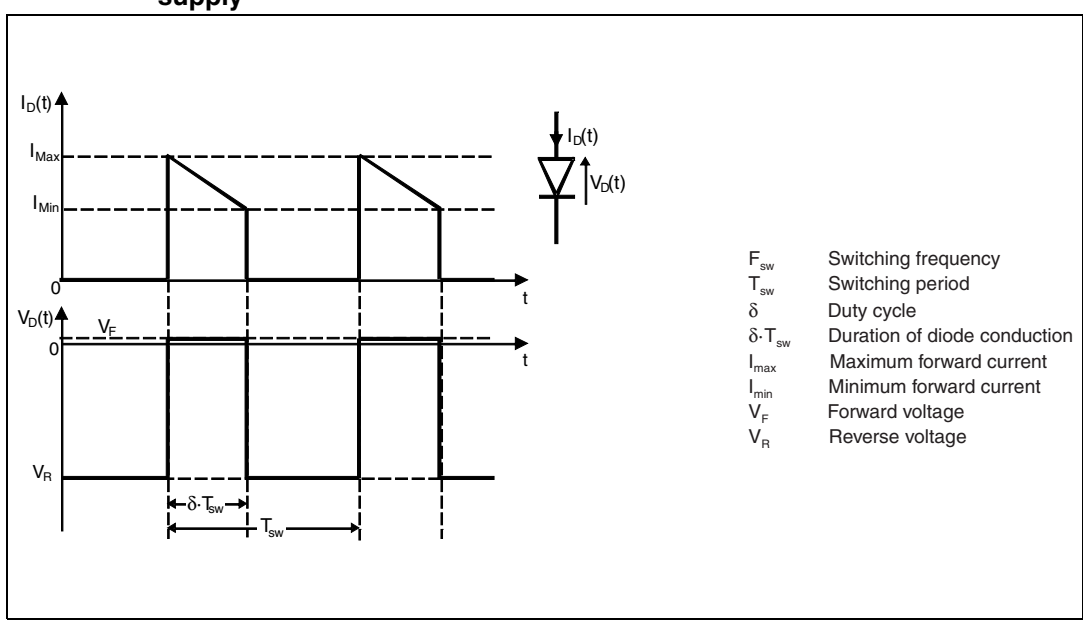

#### <span id="page-0-0"></span>**Figure 1. Ideal current and voltage waveforms of a diode in a switch mode power supply**

The conduction losses in a diode appear when the diode is in forward conduction mode due to the on-state voltage drop  $(V_F)$ . Most of the time the conduction losses are the main contributor to the total diode power losses and the junction temperature rising. This is the reason why it is important to accurately estimate them.

# **Contents**

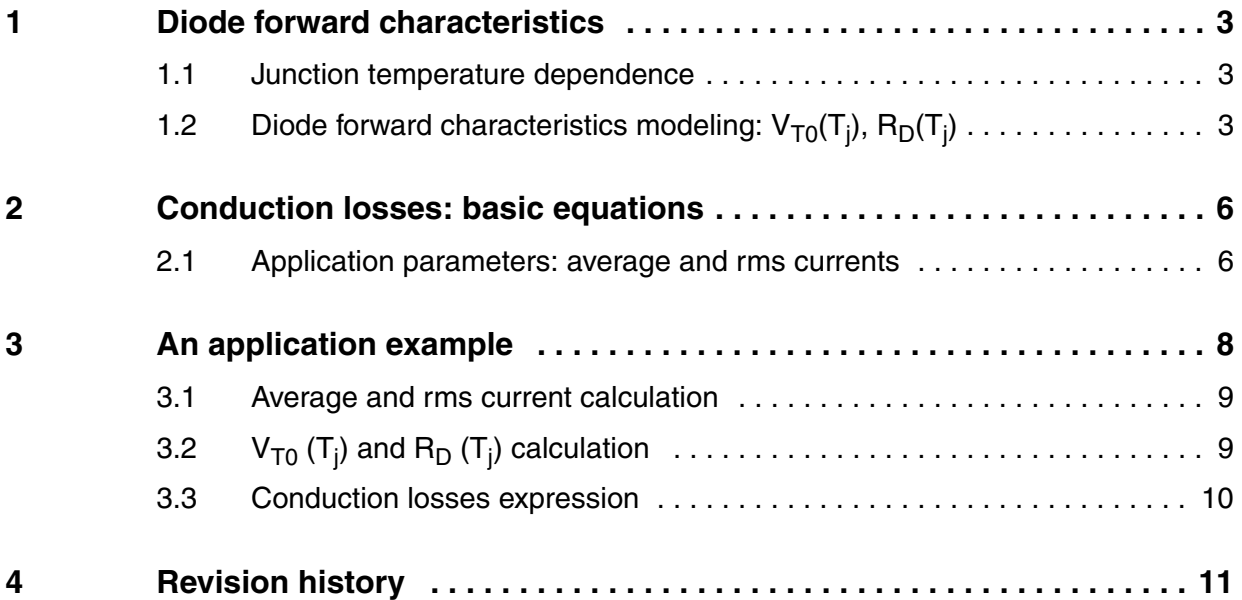

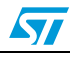

## <span id="page-2-0"></span>**1 Diode forward characteristics**

### <span id="page-2-1"></span>**1.1 Junction temperature dependence**

For two different junction temperatures, the current versus forward voltage curves cross at a current level point  $I_c$ , depending on the diode technology. When the current is lower than  $I_c$ , the temperature coefficient  $\alpha_{VF}$  of the forward voltage is negative. When the current is higher, the temperature coefficient becomes positive. This behavior is shown in *[Figure 2.](#page-2-3)* For Schottky and bipolar diodes,  $I_c$  is high and the working area corresponds to  $\alpha_{VF}$  < 0. For SiC and GaN technologies,  $I_c$  is low and the  $\alpha_{VF}$  can be positive or negative. When of  $\alpha_{VF}$  < 0, the forward voltage and the conduction losses decrease when the junction temperature increases.

<span id="page-2-3"></span>Figure 2. Forward (I<sub>F</sub>, V<sub>F</sub>) characteristics of a diode

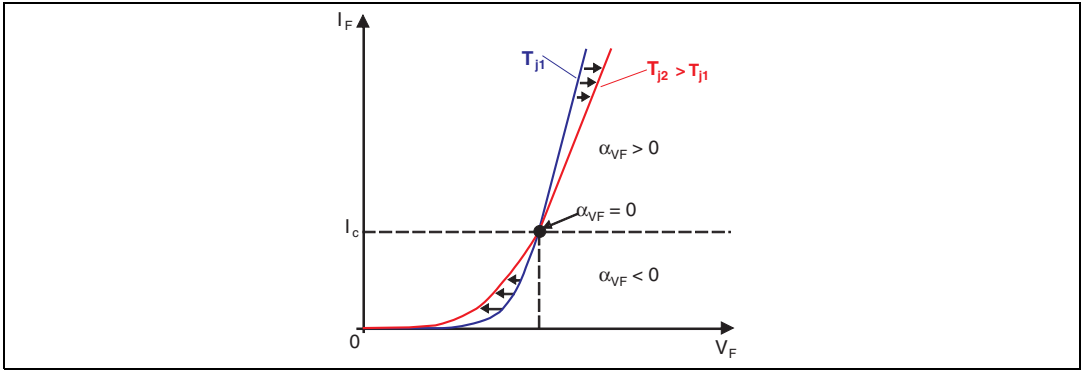

# <span id="page-2-2"></span>1.2 Diode forward characteristics modeling: V<sub>T0</sub>(T<sub>j</sub>), R<sub>D</sub>(T<sub>j</sub>)

Forward characteristics ( $I_F$  and  $V_F$ ) can be modeled by a straight line defined by a threshold voltage  $V_{T0}$ , and a dynamic resistance  $R_D$ .  $V_{T0}$  and  $R_D$  are calculated for 2 forward current levels ( $I_{F1}$ ,  $I_{F2}$ ) for a given junction temperature as shown in *Figure 3*. Thus we can write:

**Equation 1**  $V_F (I_{F_1}, T_i) = V_{T0} (T_i) + R_D (T_i) \cdot I_{F_1}$ 

### **Equation 2**

 $V_F (I_{F_2}, T_i) = V_{T0} (T_i) + R_D (T_i) \cdot I_{F_2}$ 

Using Equations 1 and 2, we obtain  $V_{T0}(T_j)$  and  $R_D(T_j)$  expressions:

$$
\begin{aligned} & \text{Equation 3} \\ & \text{R}_{\text{D}}(\text{T}_j) = \frac{\text{V}_{\text{F}}(I_{F_2}, \text{T}_j) - \text{V}_{\text{F}}(I_{F_1}, \text{T}_j)}{I_{F_2} - I_{F_1}} \end{aligned}
$$

**Equation 4**  $V_{T0}(T_i) = \frac{V_F(l_{F_1}, T_i) \cdot l_{F_2} - V_F(l_{F_2}, T_i) \cdot l_{F_1}}{l_{F_2} - l_{F_1}}$ 

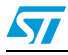

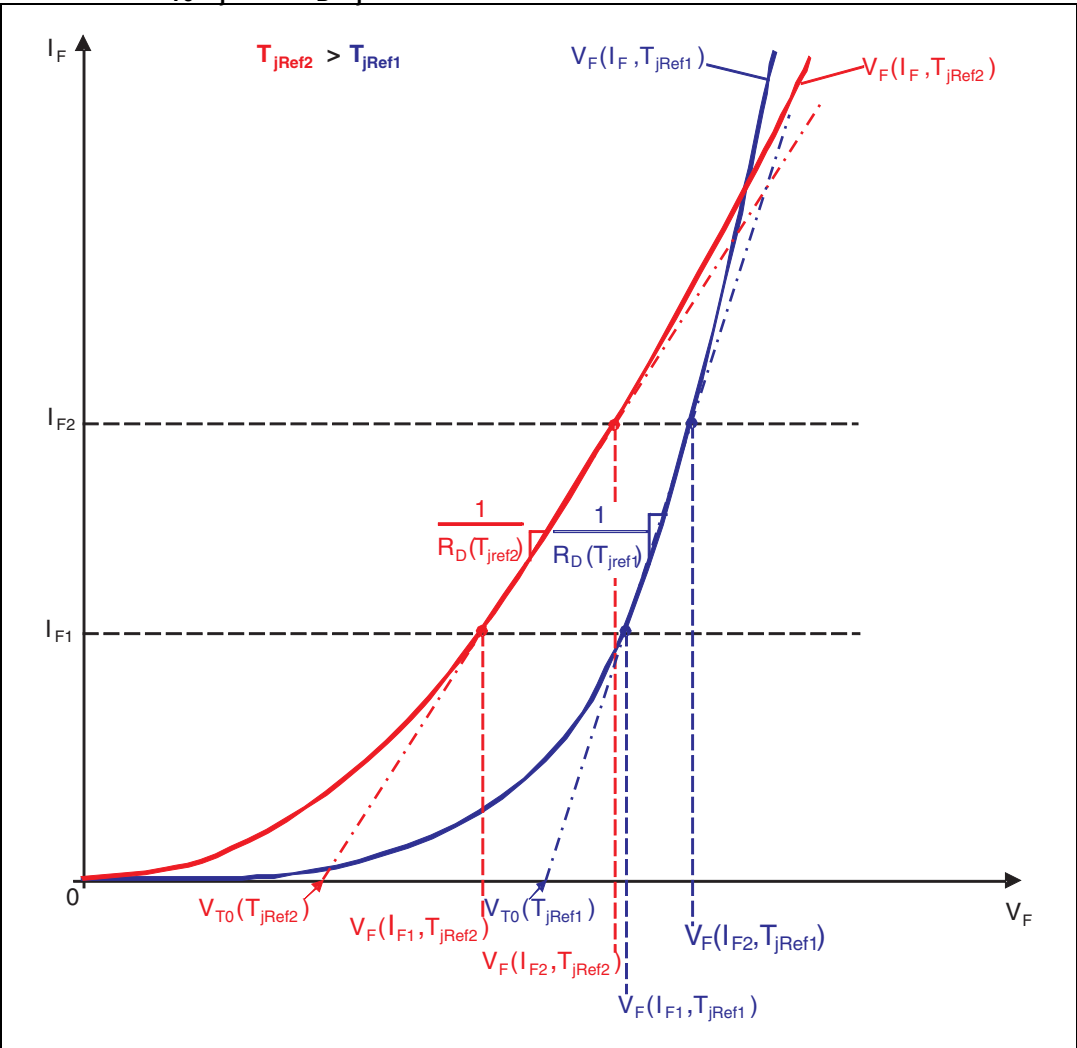

<span id="page-3-0"></span>**Figure 3.** ) and  $\mathsf{R}_\mathsf{D}(\mathsf{T}_\mathsf{i})$  parameters

 $V_{T0}$  and R<sub>D</sub> are given in each ST diode datasheet. In most cases they are calculated at 125 °C with maximum V<sub>F</sub> values for  $I_{F1} = I_{F(AV)}$  and  $I_{F2} = 2 \cdot I_{F(AV)}$ , where  $I_{F(AV)}$  is the average forward current rating of the diode. For a quick calculation these values can be used. For more accurate estimation,  $R_D$  and  $V_{T0}$  must be calculated using the specific application conditions. See the example in *[Chapter 3](#page-7-0)*.

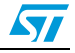

For any junction temperature  $\sf{V}_{T0}(\sf{T}_j)$ ,  $\sf{R}_{D}(\sf{T}_j)$  and the forward voltage drop  $\sf{V}_{F}(\sf{I}_{F}\sf{T}_j)$  can be calculated as follow:

#### **Equation 5**

 $V_{T0} (T_j) = V_{T0} (T_{jRef1}) + \alpha_{V_{T0}} (T_j - T_{jRef1})$ 

**Equation 6**  $\mathsf{R}_{\textsf{D}}(\mathsf{T}_{\textsf{j}}) = \mathsf{R}_{\textsf{D}}(\mathsf{T}_{\textsf{jRef1}}) + \alpha_{\mathsf{R}_{\textsf{D}}}\cdot \left(\!\mathsf{T}_{\textsf{j}} - \mathsf{T}_{\textsf{jRef1}}\right)$ 

#### **Equation 7**

 $V_F (I_F, T_i) = V_F (I_F, T_{iRef1}) + (T_i - T_{iRef1}) (\alpha_{V_{T0}} + \alpha_{R_D} \cdot I_F)$ 

Where  $\alpha_{\rm VTO}$  and  $\alpha_{\rm RD}$  are thermal coefficients calculated from the 2 reference temperatures: T<sub>jref1</sub> and T<sub>jref2</sub>. A common choice of T<sub>jref1</sub> and T<sub>jref2</sub> is 25 °C and 125 °C. These thermal coefficients are calculated with the following equations:

#### **Equation 8**

$$
\alpha_{V_{T0}} = \frac{V_{T0}\left(\overline{I}_{jref2}\right) - V_{T0}\left(\overline{I}_{jref1}\right)}{T_{jref2} - T_{jref1}}
$$

#### **Equation 9**

$$
\alpha_{\text{R}_D} = \frac{R_{\text{D}}(T_{\text{jref2}}) - R_{\text{D}}(T_{\text{jref1}})}{T_{\text{jref2}} - T_{\text{jref1}}}
$$

*Note:*  $\alpha_{\text{VTO}} < 0$  and  $\alpha_{\text{RD}} > 0$  whatever the diode technology.

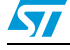

<span id="page-5-0"></span>Conduction losses are the average dissipated power in the diode during the forward conduction phase given in Equation *10*:

**Equation 10**

$$
P_{\text{COND}}(T_j) = \frac{1}{T_{\text{sw}}} \int\limits_{0}^{T_{\text{SW}}} V_F \big( I_F, T_j \big) \cdot I_F(t) \cdot dt
$$

Equation *10* can also be written as follows:

**Equation 11**  $P_{\text{COND}}(T_i) = V_{T0}(T_i) \cdot I_{F(av)} + R_D(T_i) \cdot I_{F(rms)}^2$ 

Where  $I_{F(A)'}$  is the forward average current and  $I_{F(BMS)}$  is the forward root mean square current flowing through the diode.

*Note: In case of a square waveform, a short formula can be used to calculate conduction losses:*

**Equation 12**  $P_{\text{COND}}(T_i) = V_F(I_F, T_i) \cdot I_{F(AV)} \cdot \delta$ 

### <span id="page-5-1"></span>**2.1 Application parameters: average and rms currents**

The average and rms currents are different for each application condition. They can be calculated using Equations *12* (average current) and *13* (rms current).

**Equation 13**

$$
I_{F(AV)} = \frac{1}{T_{sw}} \int_{0}^{T_{sw}} I_F(t) \cdot dt
$$

#### **Equation 14**

$$
I_{F(RMS)} = \sqrt{\frac{I}{T_{sw}} \int_{0}^{T_{sw}} I_F^2(t) \cdot dt}
$$

*[Figure 4](#page-6-0)* presents simplified expression of average and rms currents of commonly observed waveforms in a power rectifier. In most cases, these waveforms can be used for a rough estimation.

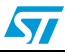

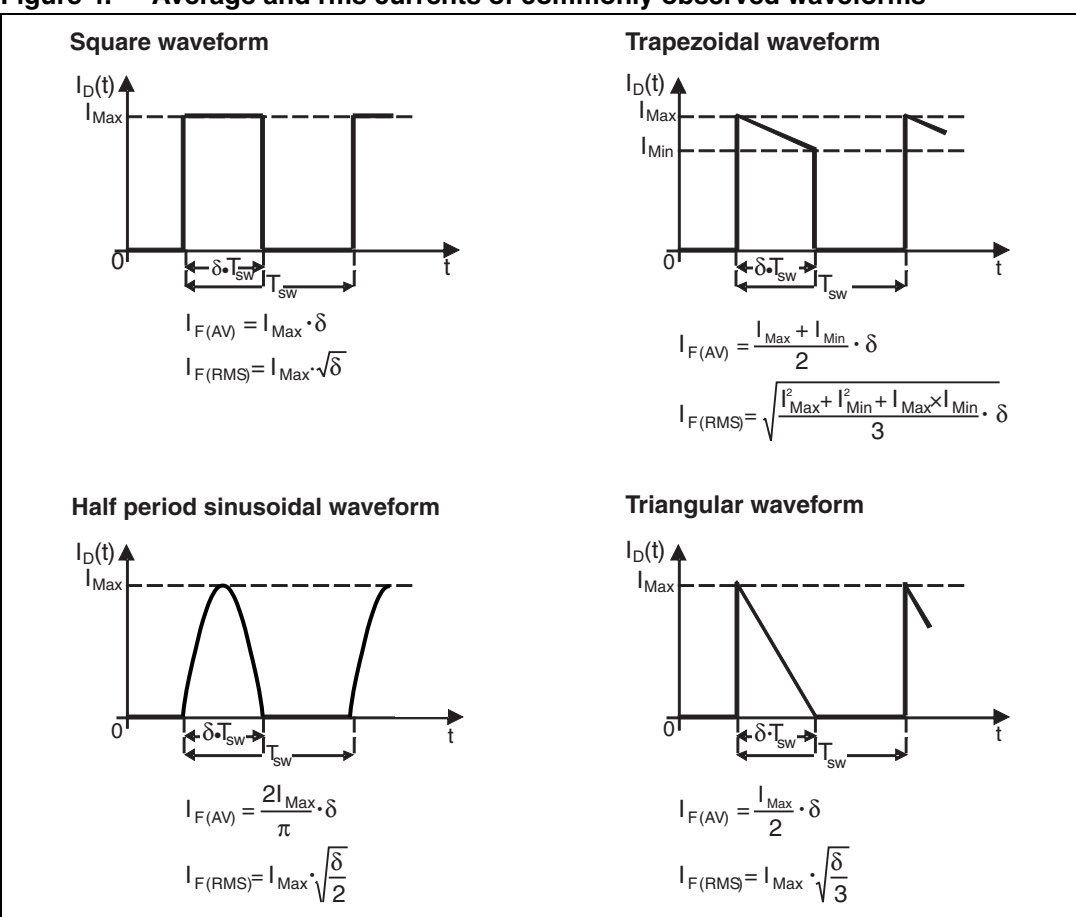

<span id="page-6-0"></span>**Figure 4. Average and rms currents of commonly observed waveforms**

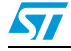

# <span id="page-7-0"></span>**3 An application example**

Let us consider the example of a 90 W notebook adapter. This is a flyback converter (*[Figure 5](#page-7-1)*) working in continuous mode. The output voltage V<sub>out</sub> is 19 V and the maximum output current is 4.7 A. The rectifier diode is an ST power Schottky STPS30M100S. *[Figure 6](#page-7-2)* shows the ideal waveforms of the diode:  $I_{\text{Min}} = 4$  A,  $I_{\text{Max}} = 11.8$  A and  $\delta = 0.6$ .

Let us calculate the maximum conduction losses in the diode for this application.

<span id="page-7-1"></span>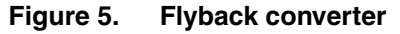

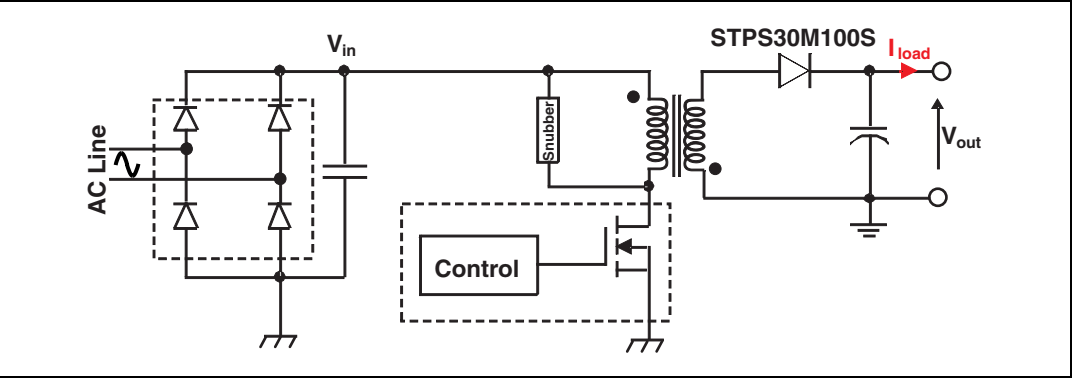

<span id="page-7-2"></span>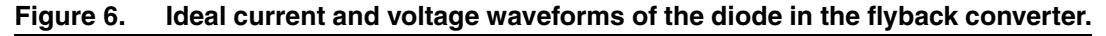

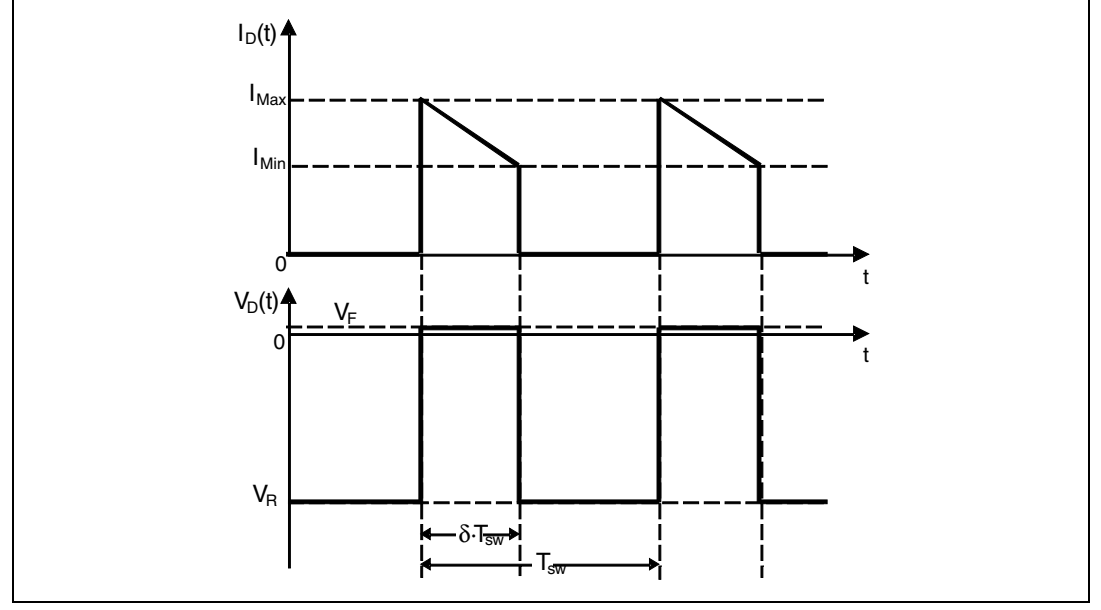

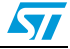

### <span id="page-8-0"></span>**3.1 Average and rms current calculation**

The first step is the calculation of the average and rms currents.

The forward average current is the output current:  $I_{F(AV)} = I_{load} = 4.7 A$ .

As illustrated in *[Figure 6](#page-7-2)*, the forward current has a trapezoidal shape. The formula to calculate the rms current of trapezoidal waveform is given in  $Figure 4$ . I<sub>F(RMS)</sub> is then:

**Equation 15**

 $I_{F(RMS)} = \sqrt{\frac{(11.8)^2 + (4)^2 + 11.8 \cdot 4}{3} \cdot 0.6} = 6.4 A$ 

# <span id="page-8-1"></span>3.2  $V_{\sf T0} \left( {\sf T}_{\sf j} \right)$  and  ${\sf R}_{\sf D} \left( {\sf T}_{\sf j} \right)$  calculation

The second step is the calculation of  $V_{T0}$  (T<sub>j</sub>) and  $R_D$  (T<sub>j</sub>) in the application condition range.

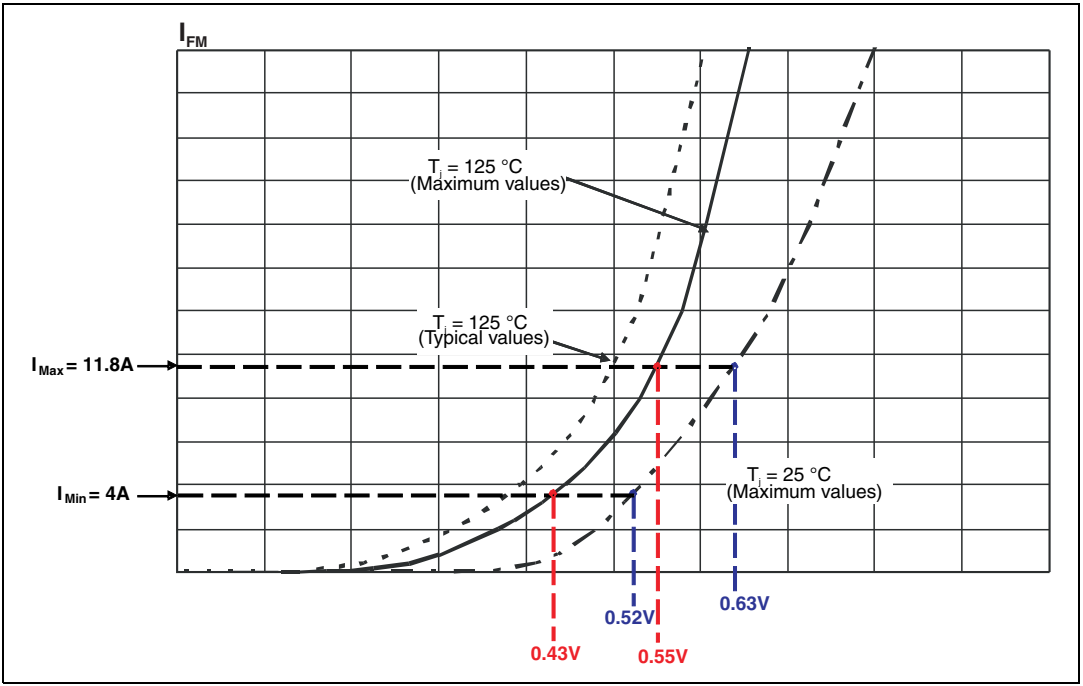

<span id="page-8-2"></span>**Figure 7. STPS30M100S forward voltage drop versus forward current**

 $T_{\text{jref1}}$  = 25 °C and  $T_{\text{jref2}}$  = 125 °C. To calculate maximum conduction losses, read maximum values of V<sub>F</sub> at I<sub>Min</sub> and I<sub>Max</sub> in *[Figure 7.](#page-8-2)* This figure is available in the STPS30M100S datasheet. These values are summarized in *[Table 1.](#page-8-3)*

#### <span id="page-8-3"></span>Table 1. **V<sub>F(Max)</sub> values at I<sub>Min</sub> and I<sub>Max</sub>**

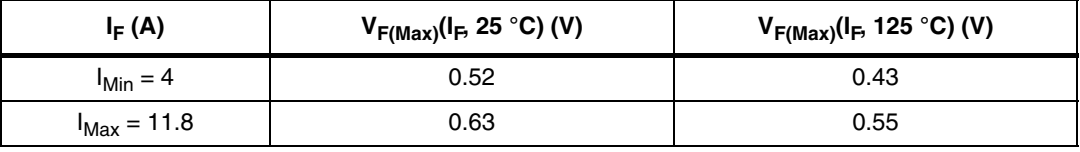

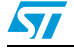

From Equations (3), (4), (8) and (9) calculate  $V_{T0}(T_{iref1})$ ,  $V_{T0}(T_{iref2})$ ,  $R_D(T_{iref1})$ ,  $R_D(T_{iref2})$ ,  $\alpha_{\text{VTO}}$  and  $\alpha_{\text{BD}}$ . Calculated values of these parameters are summarized in *[Table 2.](#page-9-1)* 

<span id="page-9-1"></span>Table 2. **Table 2. VT0, RD,** α**VT0, and** α**RD parameters**

| $T_{\text{iref}}$ (°C)   | $V_{T0} (V)$ | $R_D$ (m $\Omega$ ) | $\alpha_{\rm VT0}$ (V $\cdot^{\circ}$ C <sup>-1</sup> ) | $\alpha_{\mathsf{RD}}$ ( $\Omega$ $\cdot$ °C <sup>-1</sup> ) |
|--------------------------|--------------|---------------------|---------------------------------------------------------|--------------------------------------------------------------|
| $T_{\text{iref1}}$ = 25  | 0.464        | 14.123              | -951.358×10 <sup>-6</sup>                               | $12.839\times10^{-6}$                                        |
| T <sub>iref2</sub> = 125 | 0.368        | 15.406              |                                                         |                                                              |

From Equations  $5$  and  $6$  we can write  $\mathsf{V}_{\mathsf{T} 0}(\mathsf{T}_{\mathsf{j}})$  and  $\mathsf{R}_{\mathsf{D}}(\mathsf{T}_{\mathsf{j}})$  as follow:

#### **Equation 16**

 $V_{T0}(T_i) = 0.487 - 951.358 \times 10^{-6} \cdot T_i$ 

### **Equation 17**

 $R_D(T_j) = 13.802 \times 10^{-3} + 12.839 \times 10^{-6} \cdot T_j$ 

### <span id="page-9-0"></span>**3.3 Conduction losses expression**

From Equations *7*, *15* and *16* the expression for maximum conduction losses is then:

### **Equation 18**

 $P_{\text{COND(Max)}}(T_i) = 2.866 + 3.987 \times 10^{-3} \cdot T_i$ 

Finally, let us plot the value of conduction losses in the diode as a function of the junction temperature (*[Figure 8](#page-9-2)*).

<span id="page-9-2"></span>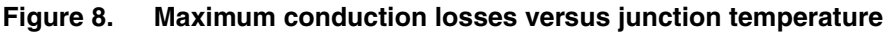

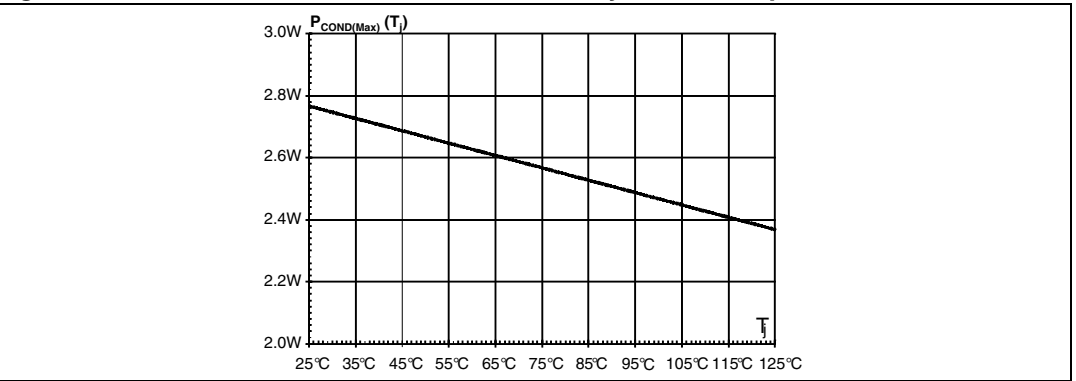

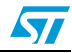

# <span id="page-10-0"></span>**4 Revision history**

#### Table 3. **Document revision history**

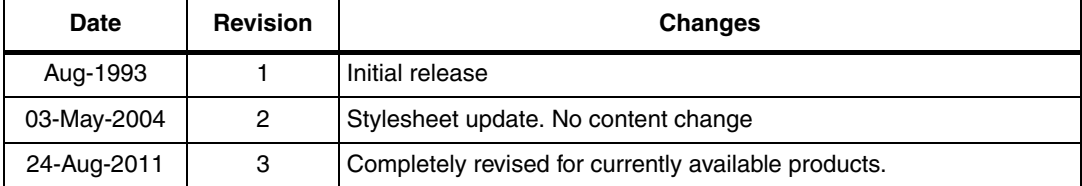

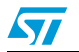

#### **Please Read Carefully:**

Information in this document is provided solely in connection with ST products. STMicroelectronics NV and its subsidiaries ("ST") reserve the right to make changes, corrections, modifications or improvements, to this document, and the products and services described herein at any time, without notice.

All ST products are sold pursuant to ST's terms and conditions of sale.

Purchasers are solely responsible for the choice, selection and use of the ST products and services described herein, and ST assumes no liability whatsoever relating to the choice, selection or use of the ST products and services described herein.

No license, express or implied, by estoppel or otherwise, to any intellectual property rights is granted under this document. If any part of this document refers to any third party products or services it shall not be deemed a license grant by ST for the use of such third party products or services, or any intellectual property contained therein or considered as a warranty covering the use in any manner whatsoever of such third party products or services or any intellectual property contained therein.

**UNLESS OTHERWISE SET FORTH IN ST'S TERMS AND CONDITIONS OF SALE ST DISCLAIMS ANY EXPRESS OR IMPLIED WARRANTY WITH RESPECT TO THE USE AND/OR SALE OF ST PRODUCTS INCLUDING WITHOUT LIMITATION IMPLIED WARRANTIES OF MERCHANTABILITY, FITNESS FOR A PARTICULAR PURPOSE (AND THEIR EQUIVALENTS UNDER THE LAWS OF ANY JURISDICTION), OR INFRINGEMENT OF ANY PATENT, COPYRIGHT OR OTHER INTELLECTUAL PROPERTY RIGHT.**

**UNLESS EXPRESSLY APPROVED IN WRITING BY TWO AUTHORIZED ST REPRESENTATIVES, ST PRODUCTS ARE NOT RECOMMENDED, AUTHORIZED OR WARRANTED FOR USE IN MILITARY, AIR CRAFT, SPACE, LIFE SAVING, OR LIFE SUSTAINING APPLICATIONS, NOR IN PRODUCTS OR SYSTEMS WHERE FAILURE OR MALFUNCTION MAY RESULT IN PERSONAL INJURY, DEATH, OR SEVERE PROPERTY OR ENVIRONMENTAL DAMAGE. ST PRODUCTS WHICH ARE NOT SPECIFIED AS "AUTOMOTIVE GRADE" MAY ONLY BE USED IN AUTOMOTIVE APPLICATIONS AT USER'S OWN RISK.**

Resale of ST products with provisions different from the statements and/or technical features set forth in this document shall immediately void any warranty granted by ST for the ST product or service described herein and shall not create or extend in any manner whatsoever, any liability of ST.

ST and the ST logo are trademarks or registered trademarks of ST in various countries.

Information in this document supersedes and replaces all information previously supplied.

The ST logo is a registered trademark of STMicroelectronics. All other names are the property of their respective owners.

© 2011 STMicroelectronics - All rights reserved

STMicroelectronics group of companies

Australia - Belgium - Brazil - Canada - China - Czech Republic - Finland - France - Germany - Hong Kong - India - Israel - Italy - Japan - Malaysia - Malta - Morocco - Philippines - Singapore - Spain - Sweden - Switzerland - United Kingdom - United States of America

**www.st.com**

12/12 Doc ID 3607 Rev 3

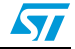